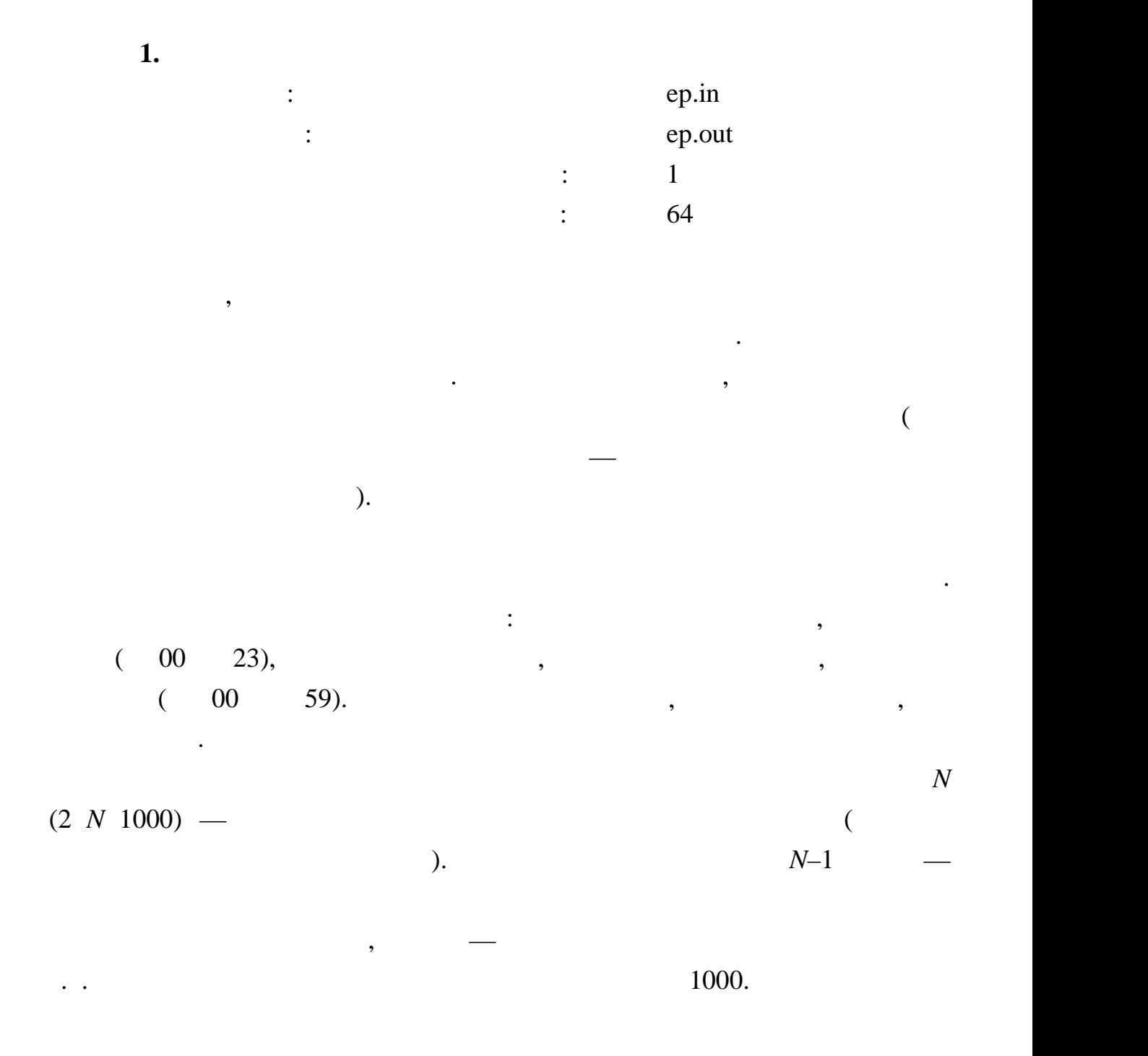

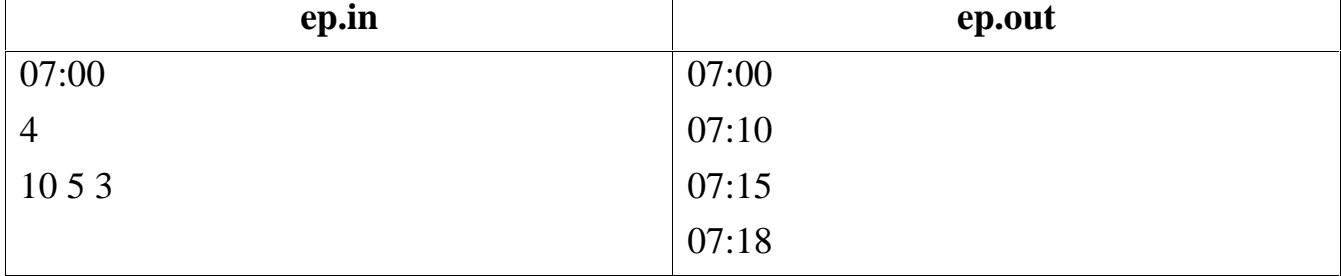

каком оно задается во входных данных.

поезда через эту станцию. В поезда через эту станцию в том же формате, выведено в том же формате, в том же форм<br>В том же формательно выведено в том же формательно в том же формате, в том же формательно в том же формательн

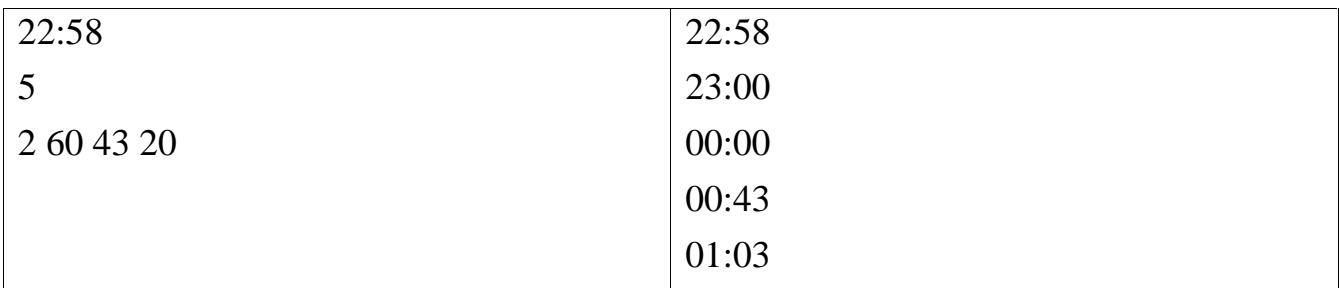

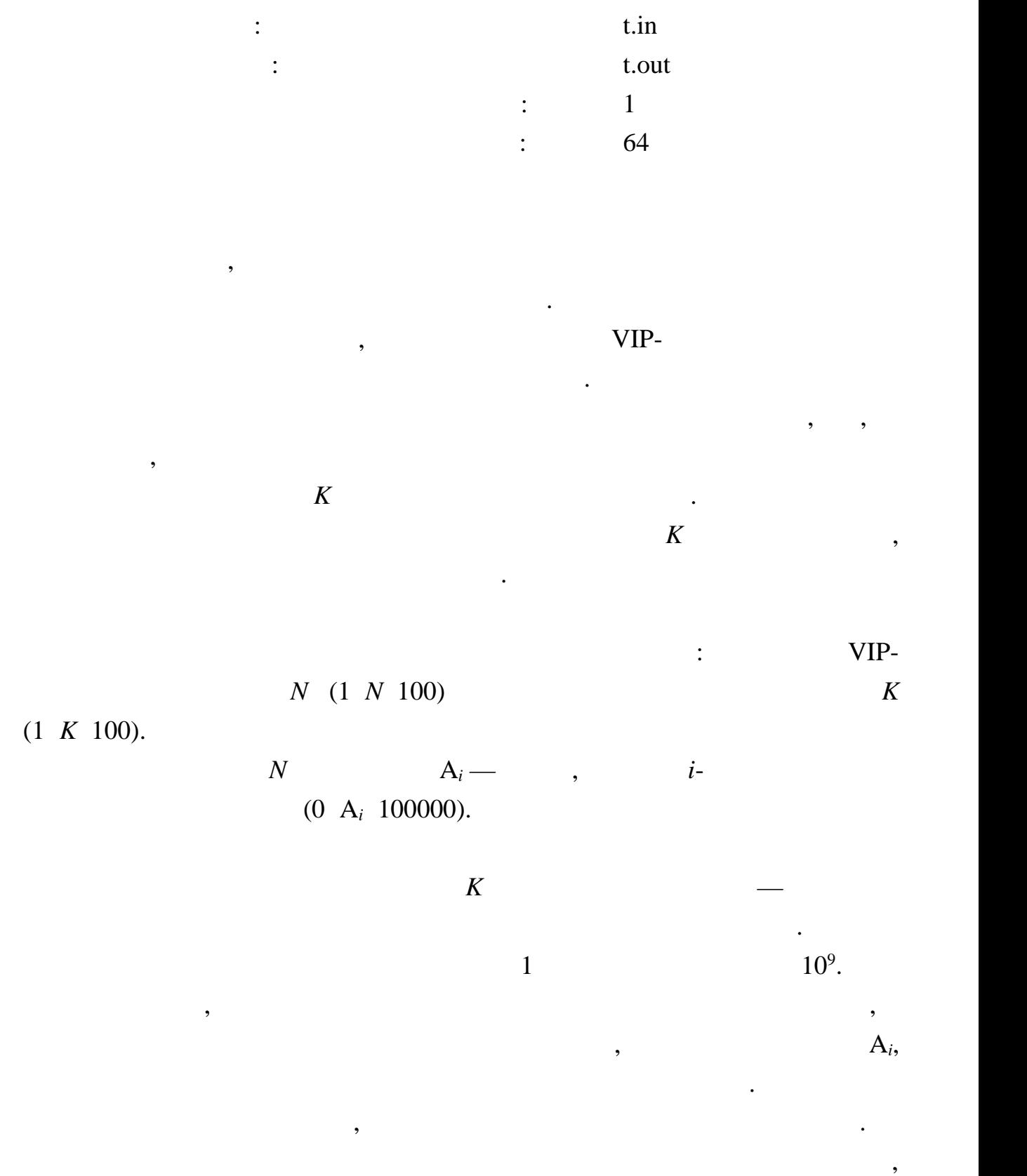

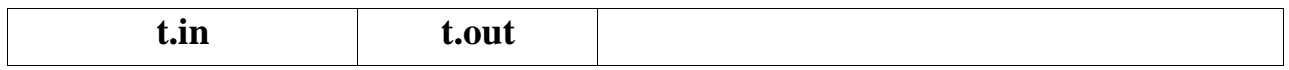

внесенной всеми абонентами компании.

**2.** Тарифы 2.

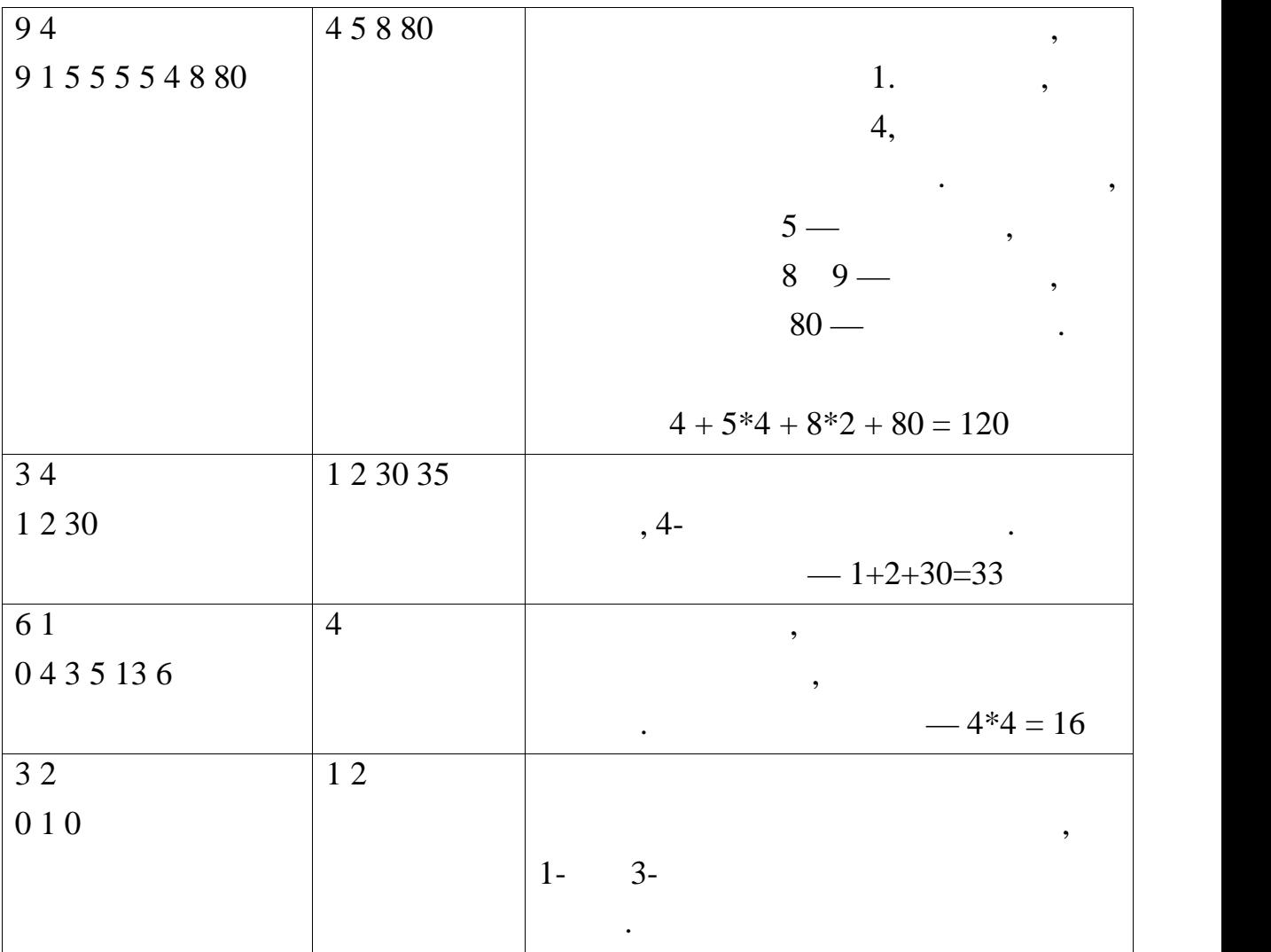

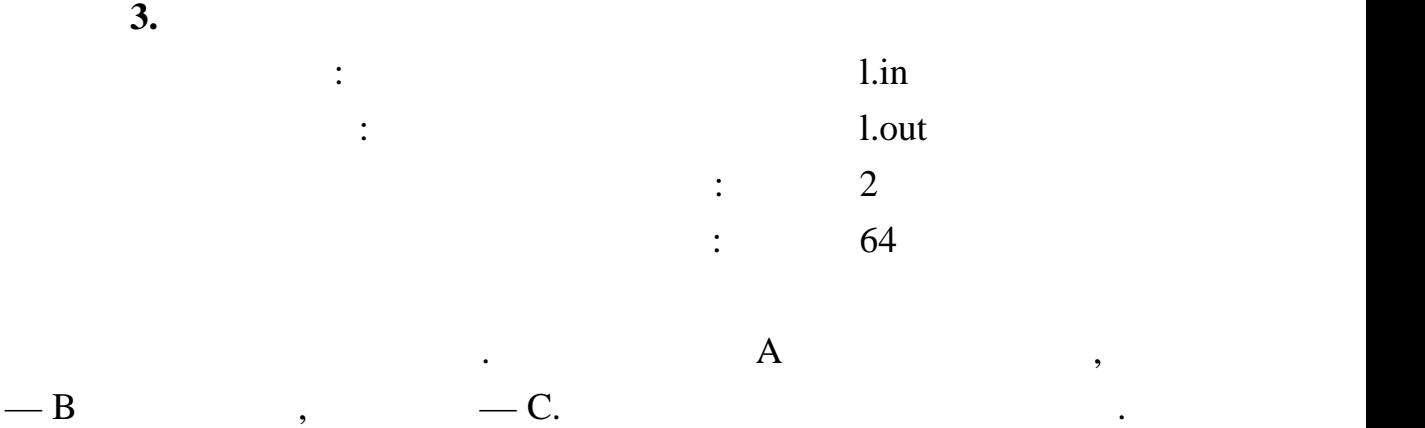

перелить воду из одного сосуда в другой так, чтобы в том сосуде, в который

мы переливаем, количество воды после переливания было в два раза больше,

миллилитров соответственно, и мы переливаем, например, из второго сосуда

чем до переливания в сострания в составляют до переливания в составляют до переливания в составляют до  $A, B, C$ 

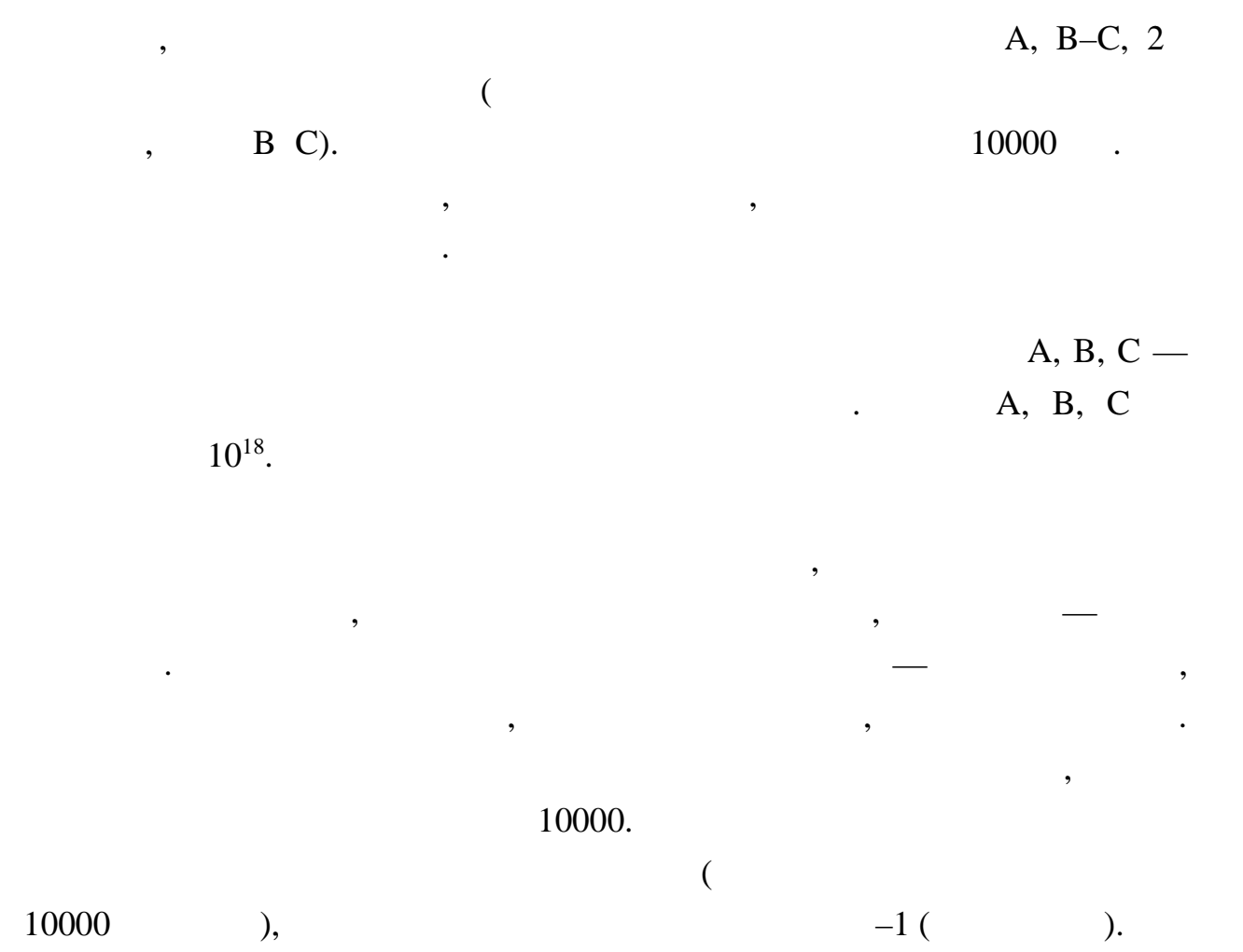

 $\mathcal{L}$ 

10000

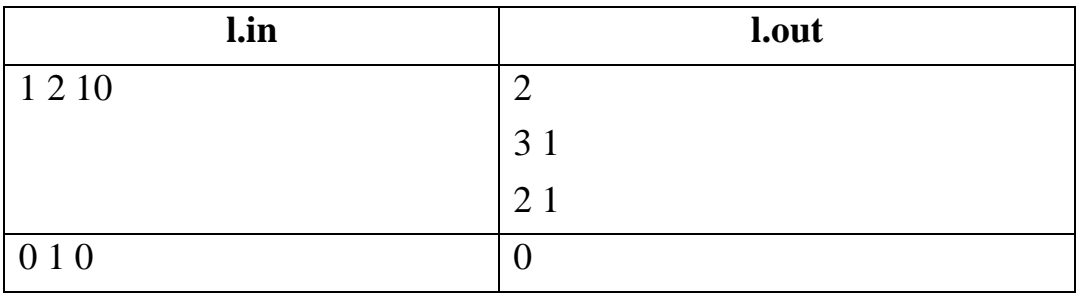